## SAP ABAP table RSCREEN\_NEW\_DUE\_DATE {Fields for Changing Date of Installment Payment}

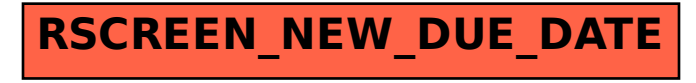